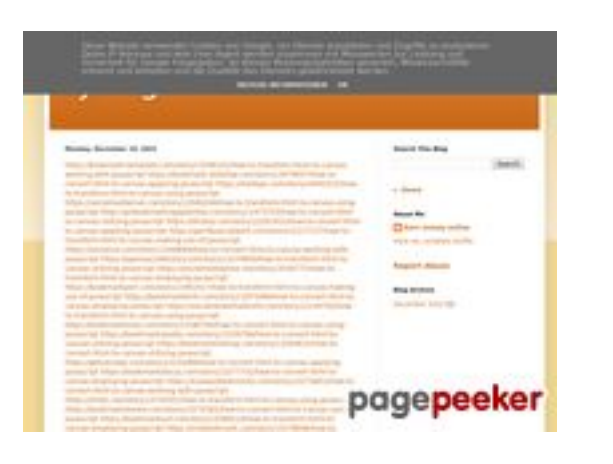

#### **Website beoordeling trffuyfuyfu.blogspot.com**

Gegenereerd op December 20 2022 05:35 AM

**De score is 53/100**

#### **SEO Content**

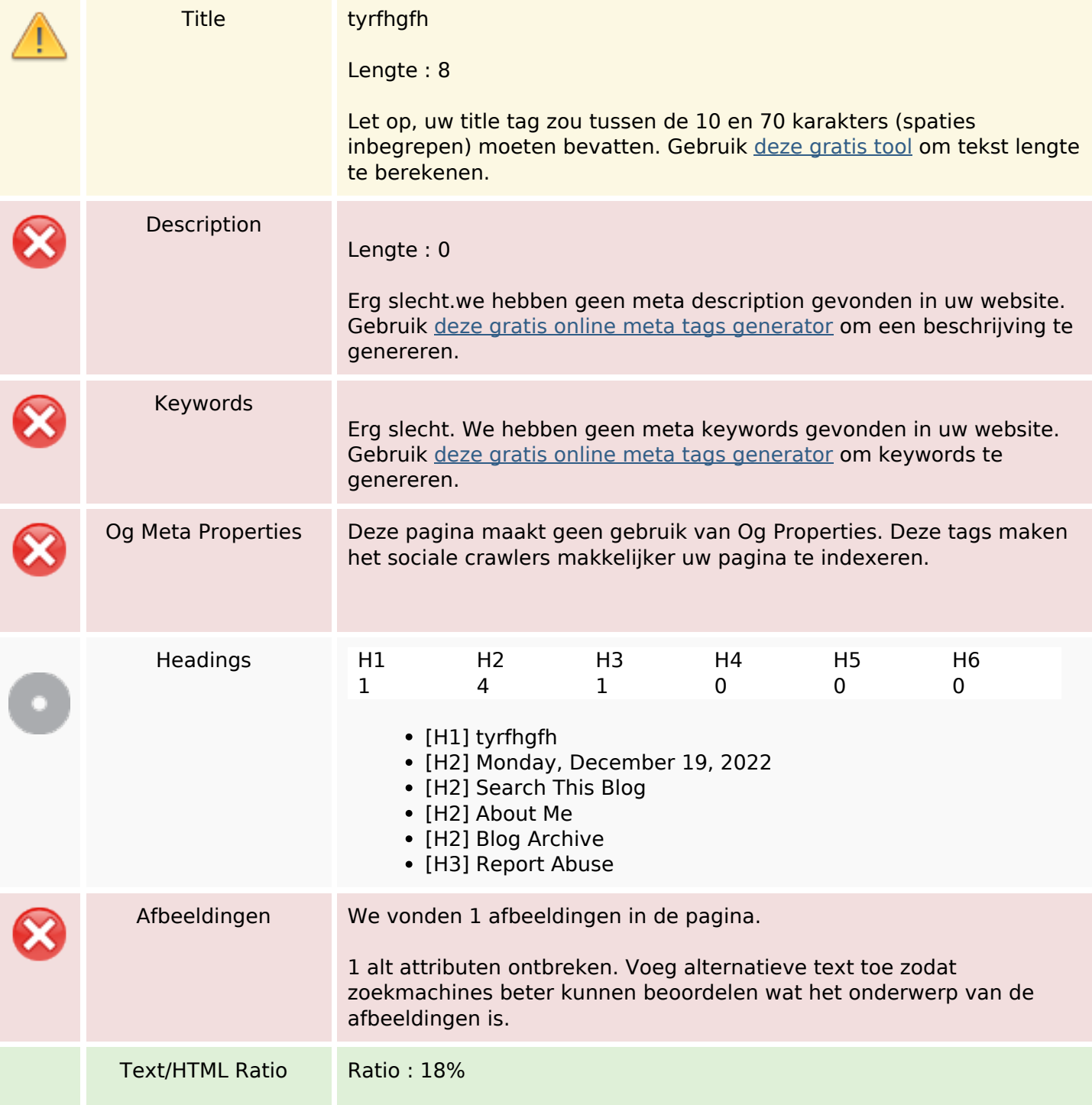

#### **SEO Content**

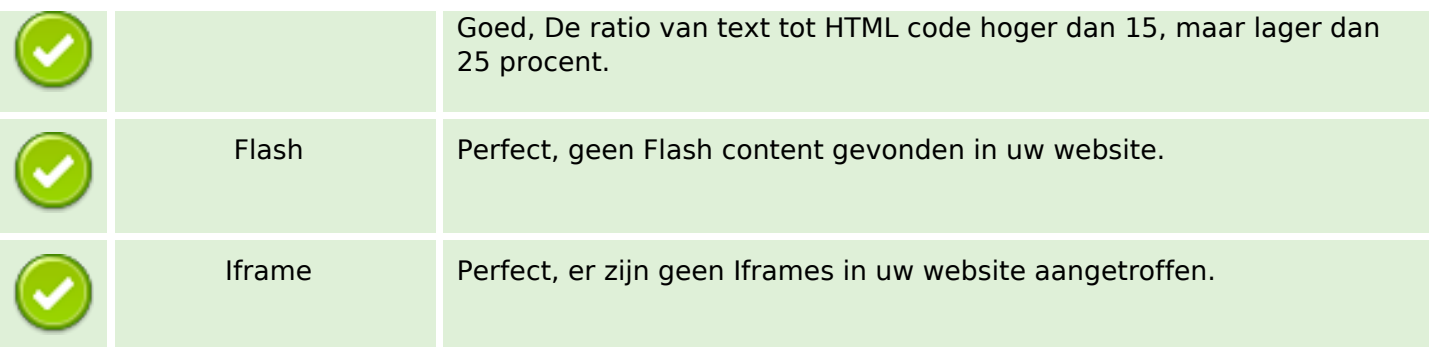

#### **SEO Links**

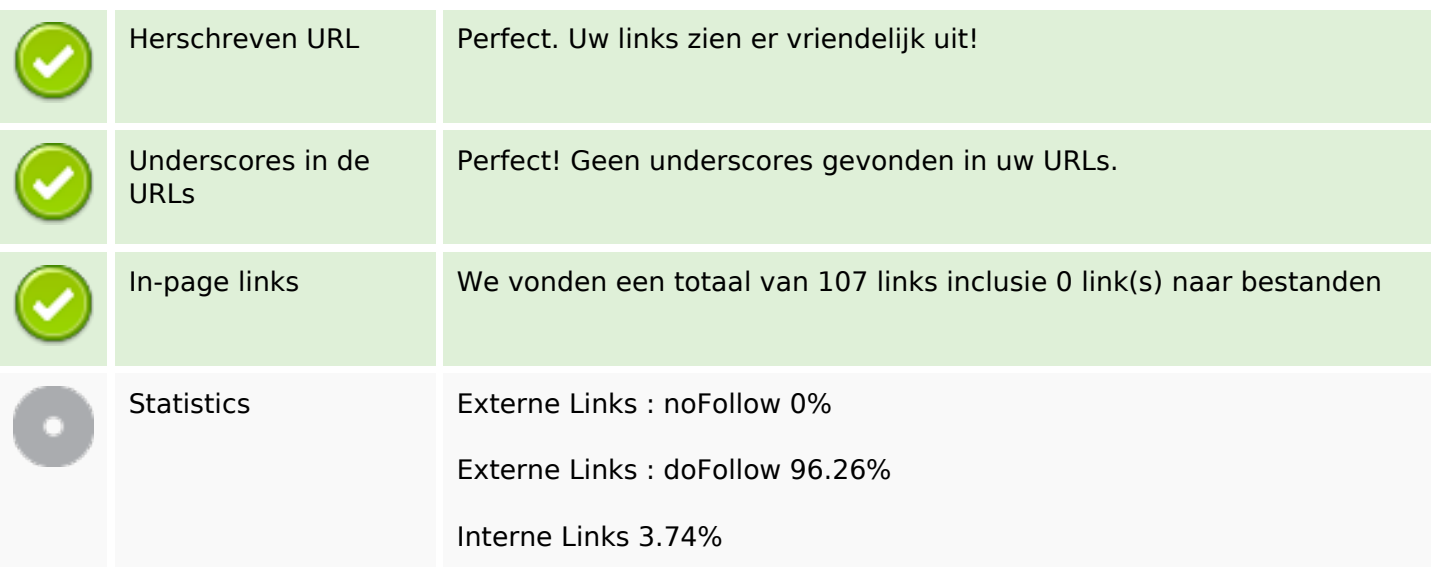

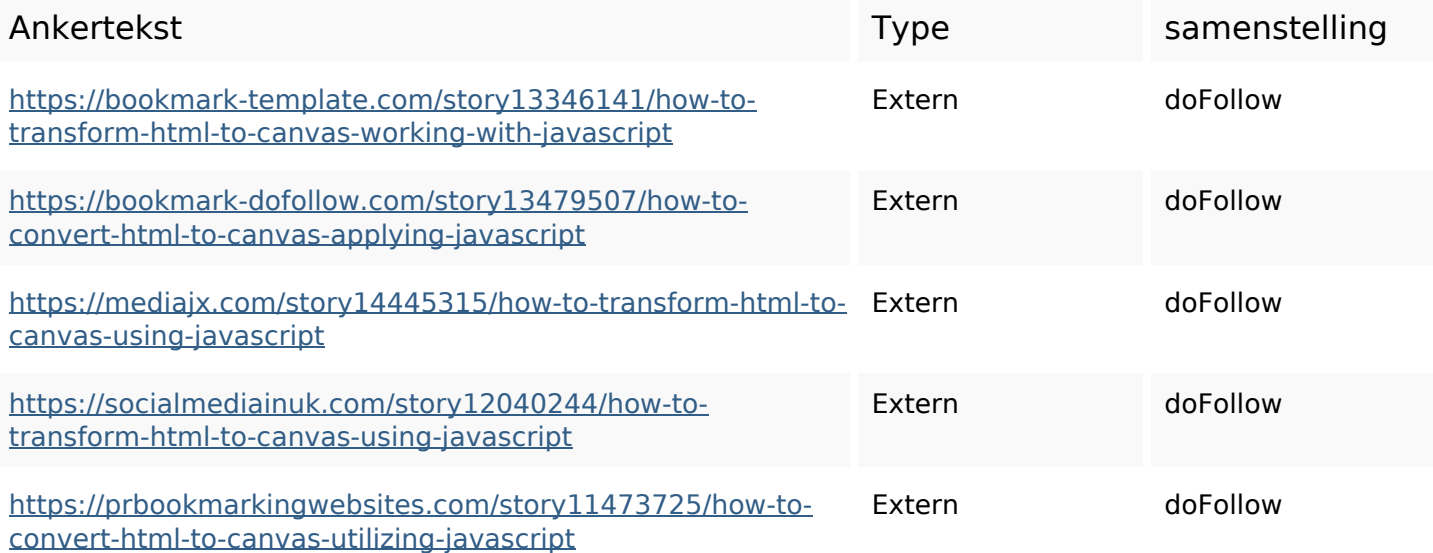

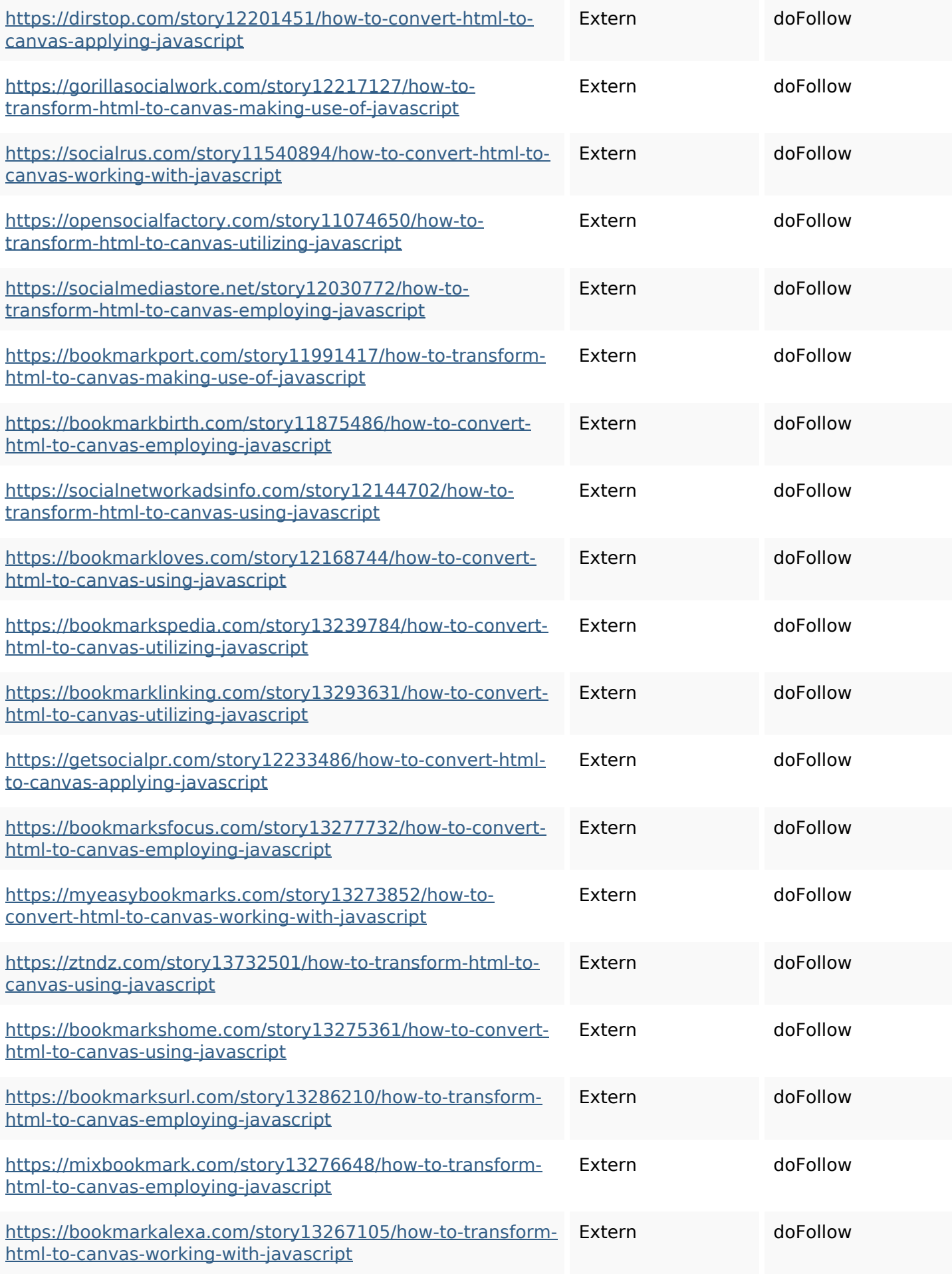

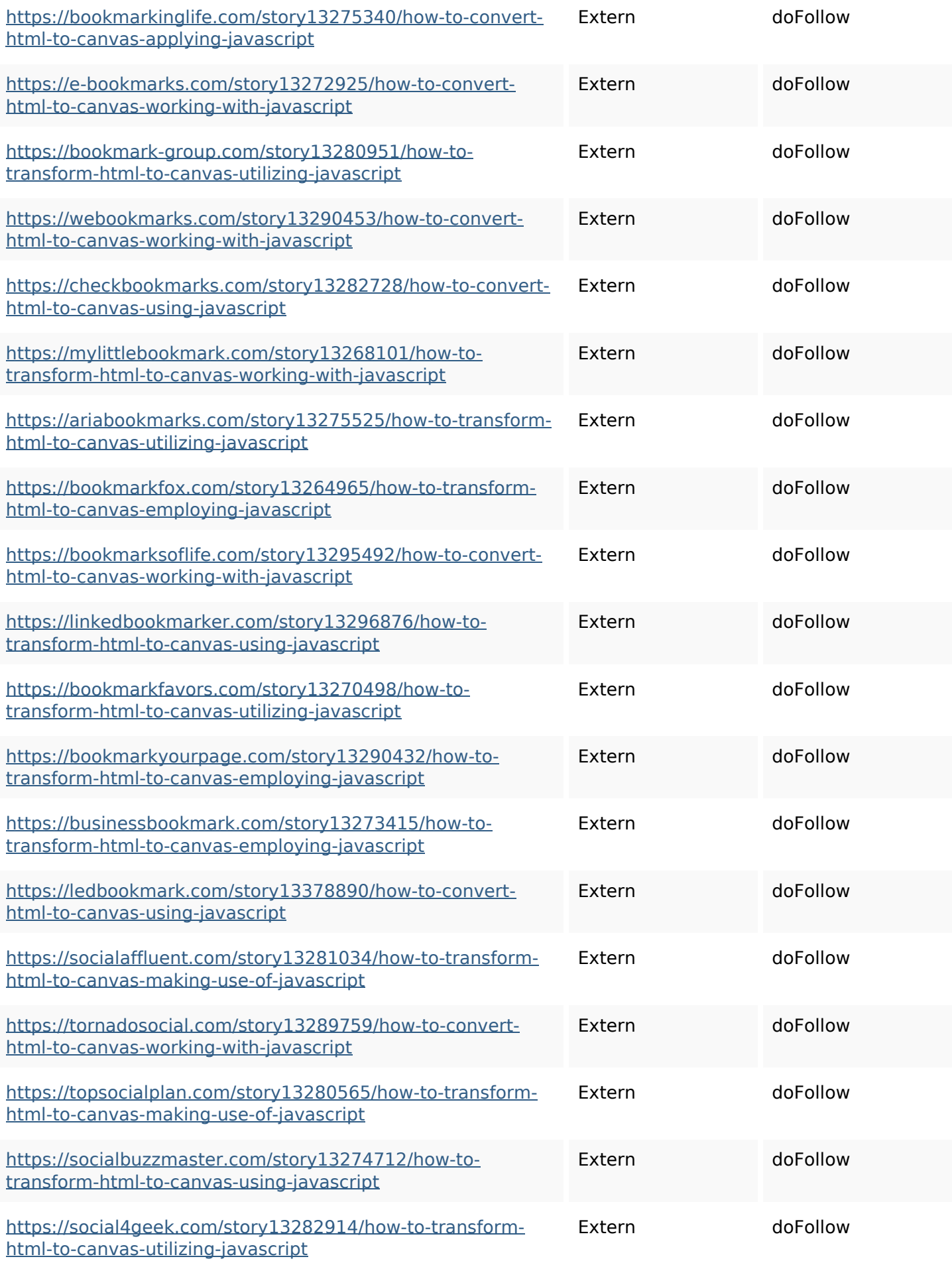

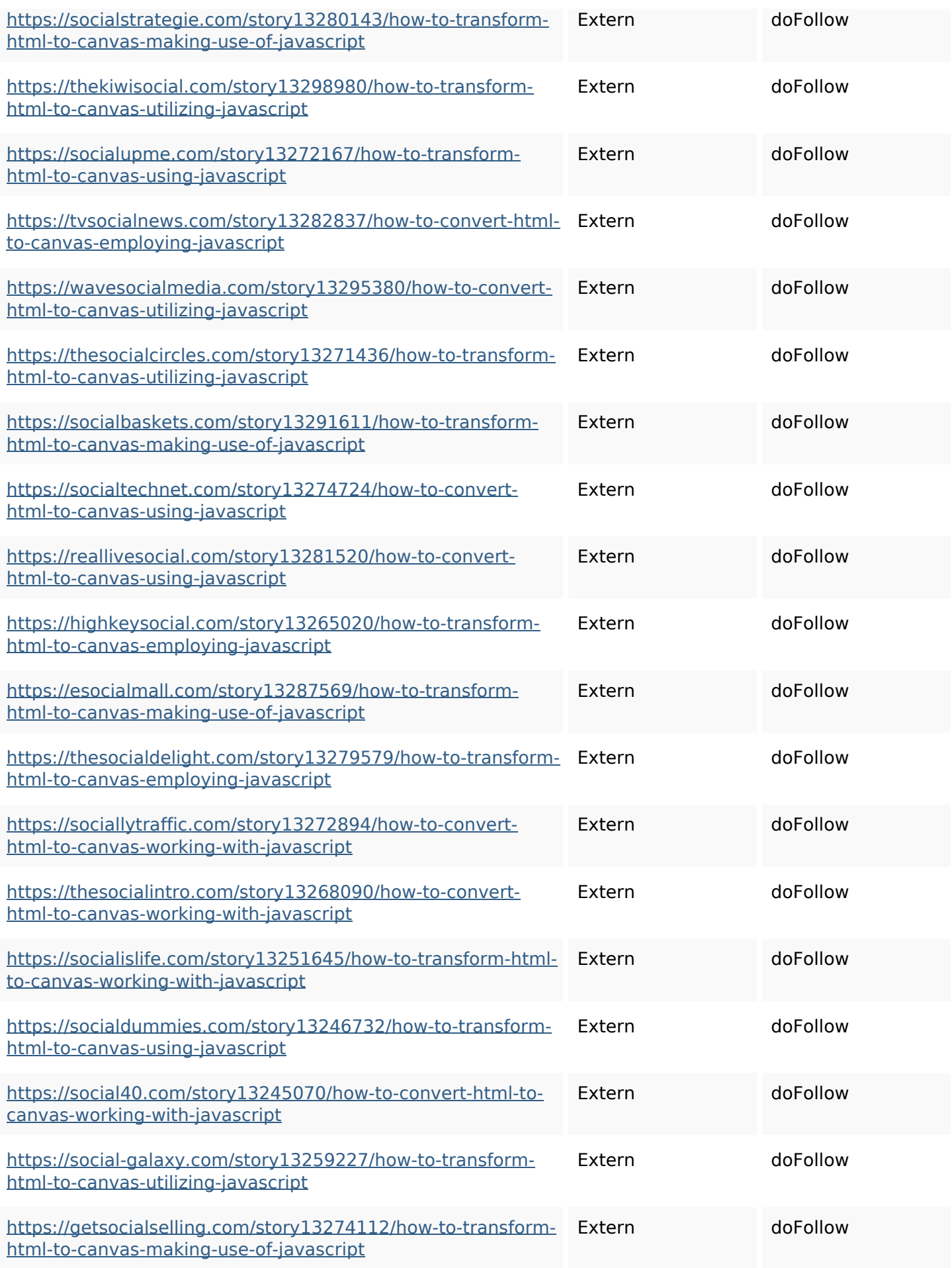

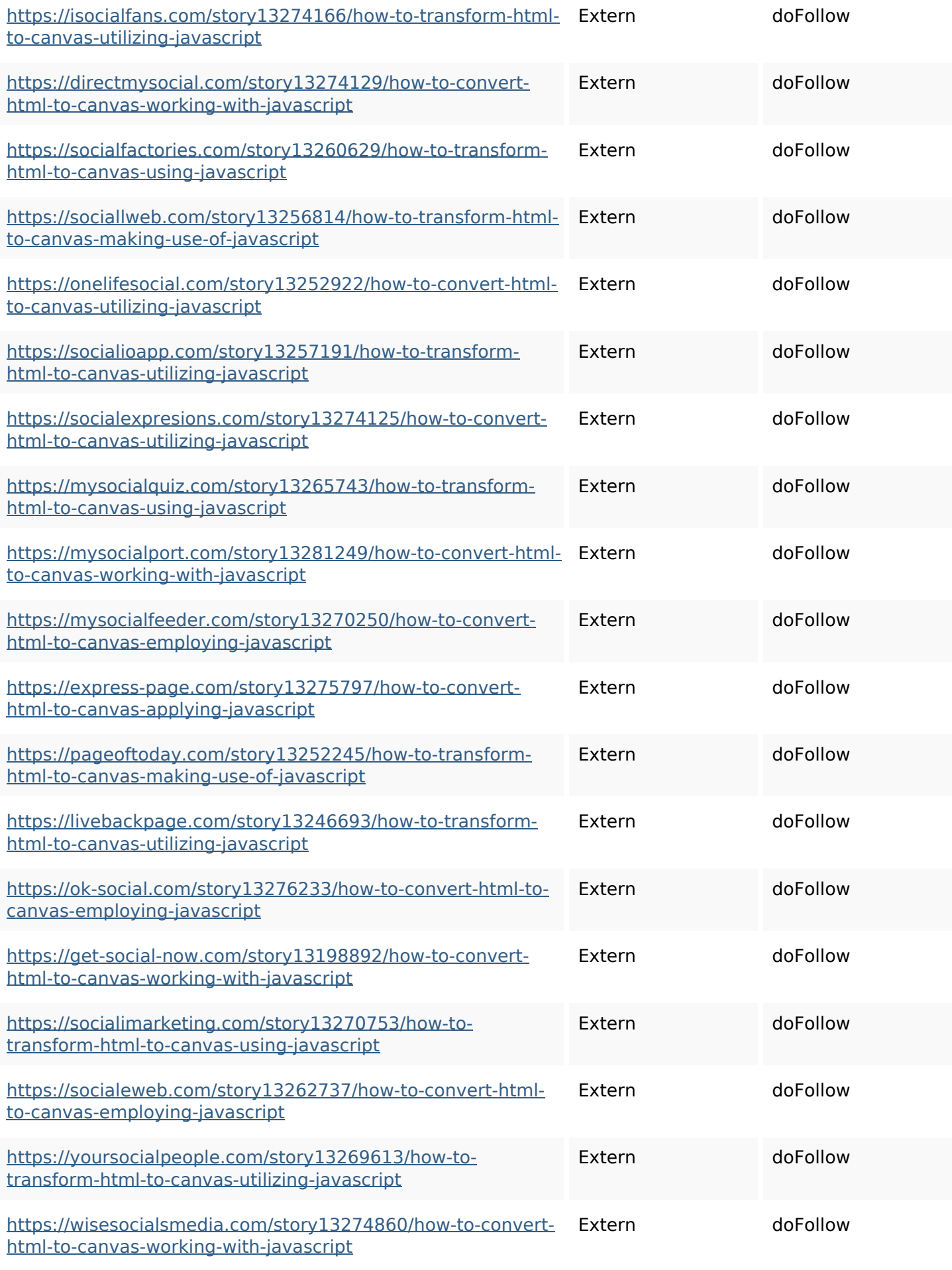

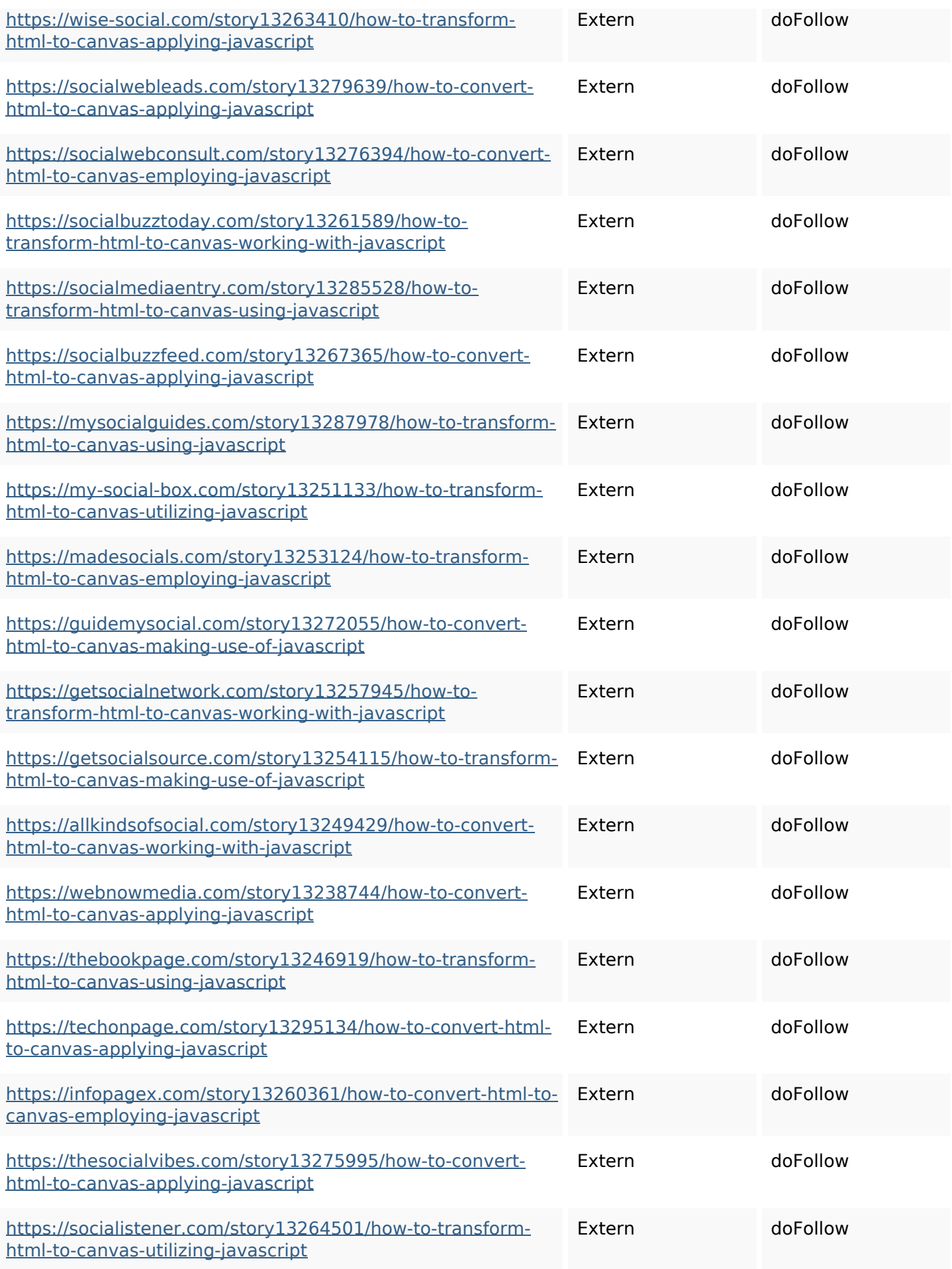

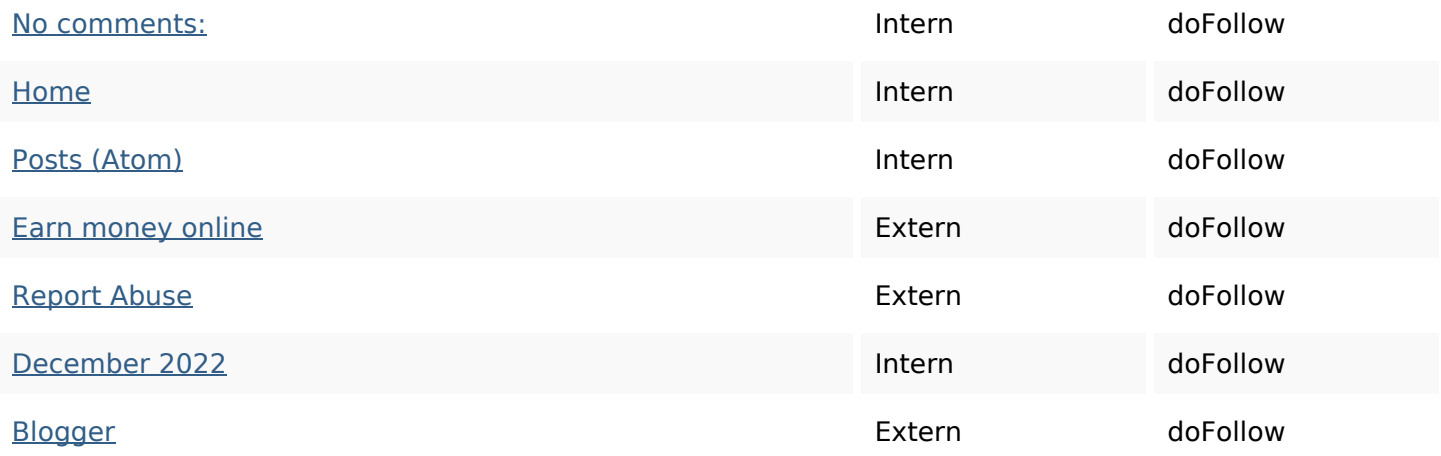

#### **SEO Keywords**

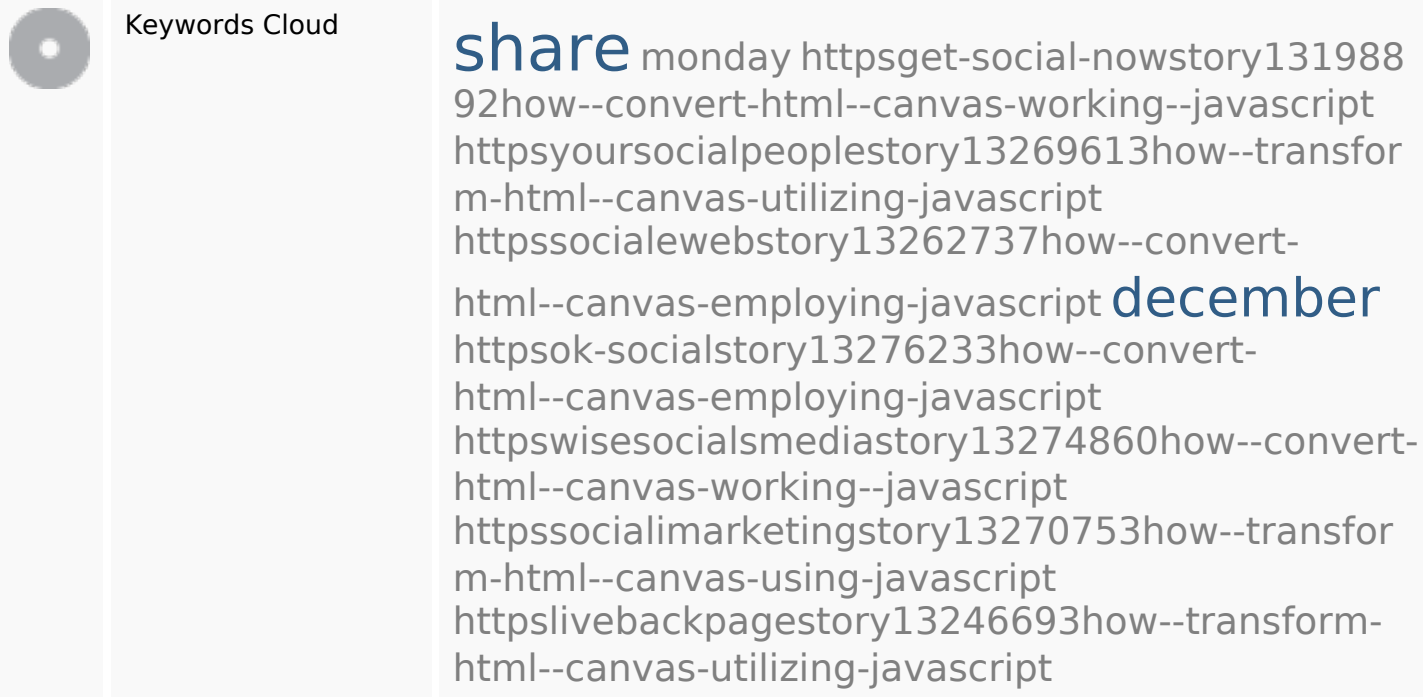

# **Keywords Consistentie**

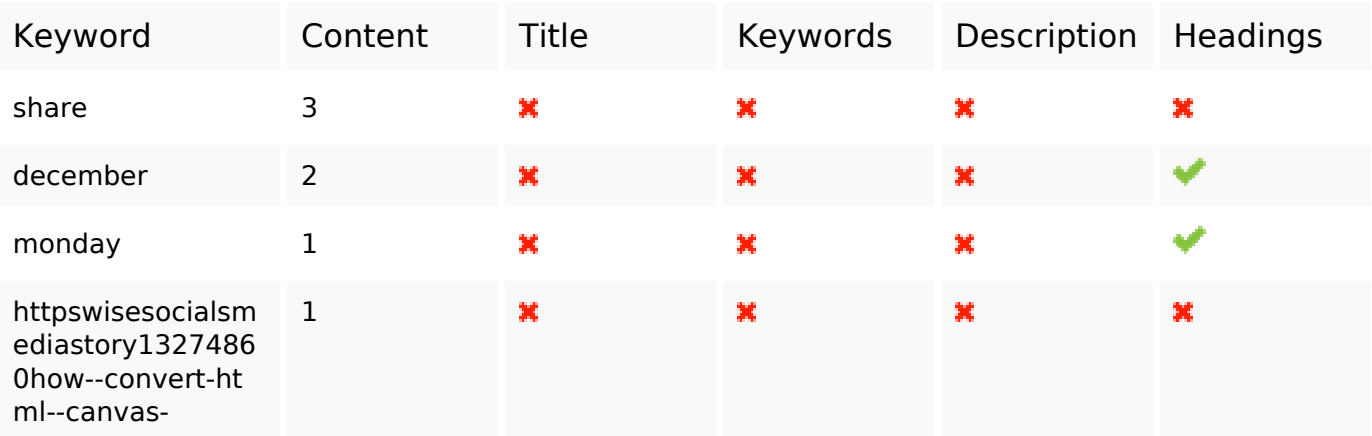

# **Keywords Consistentie**

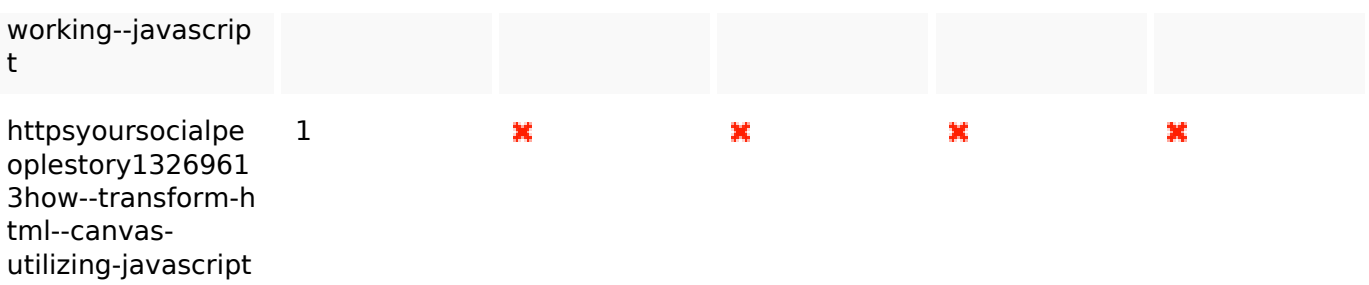

#### **Bruikbaarheid**

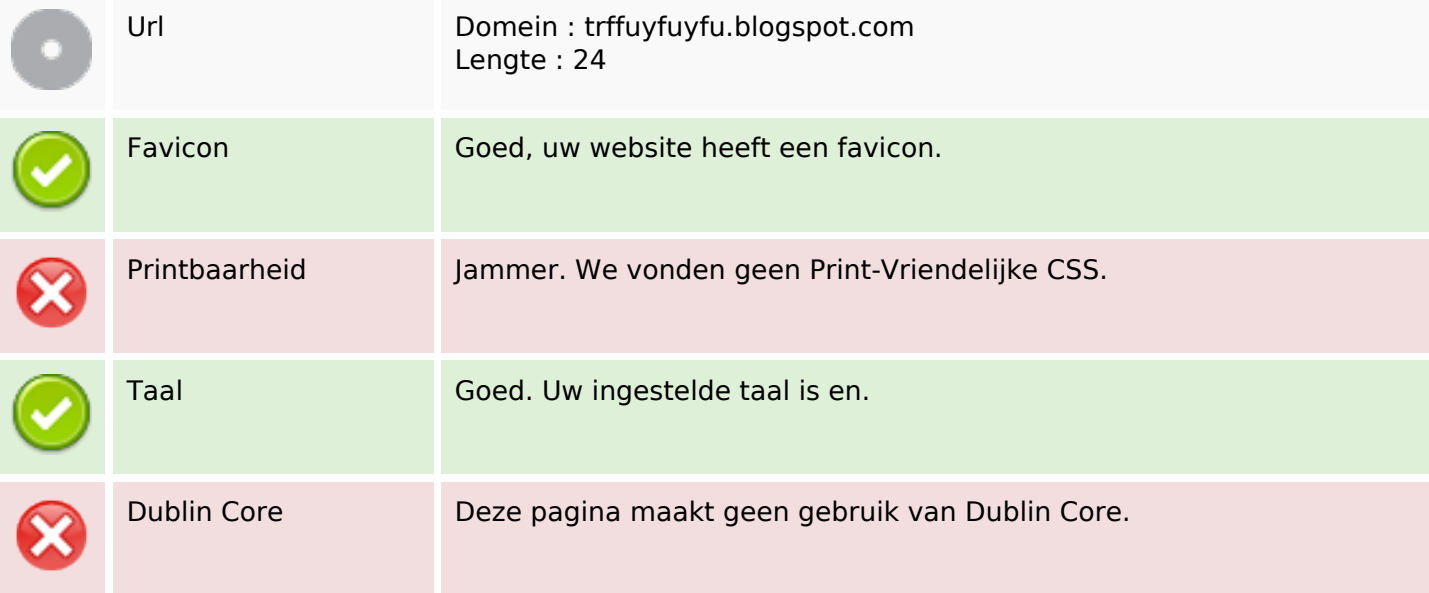

#### **Document**

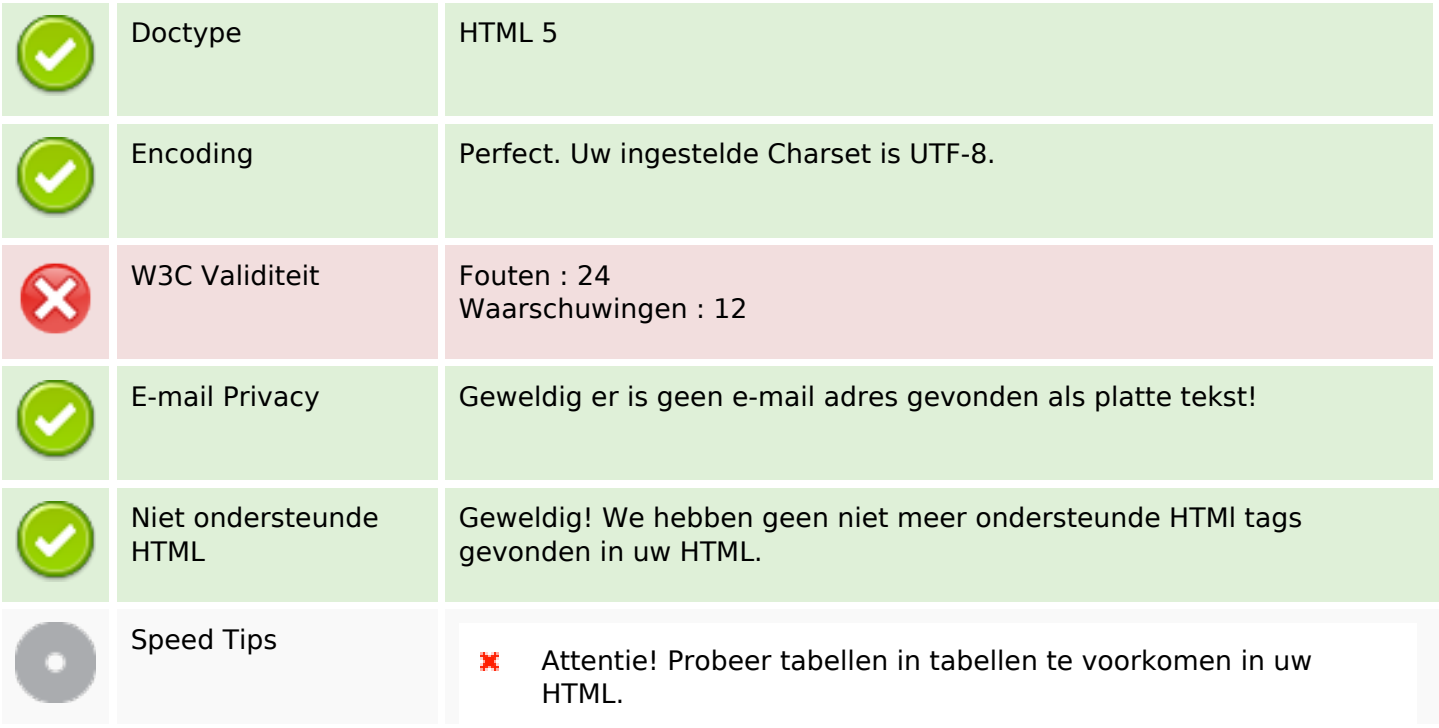

#### **Document**

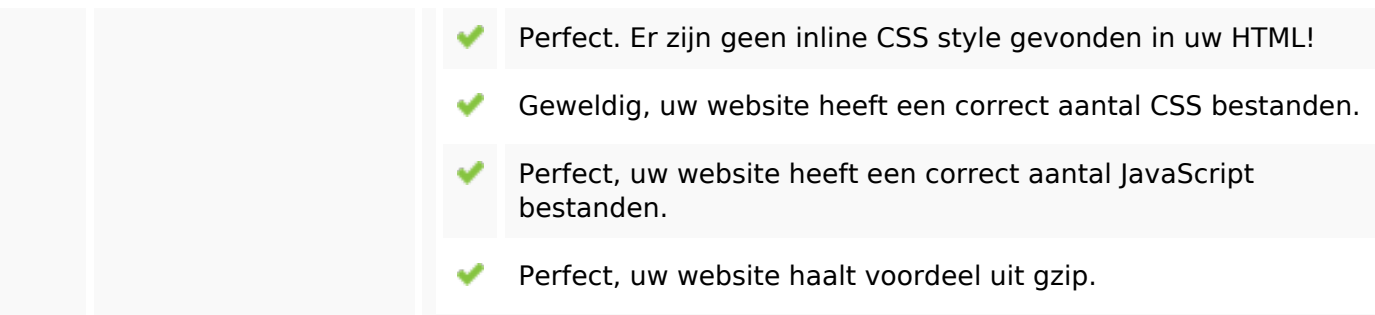

#### **Mobile**

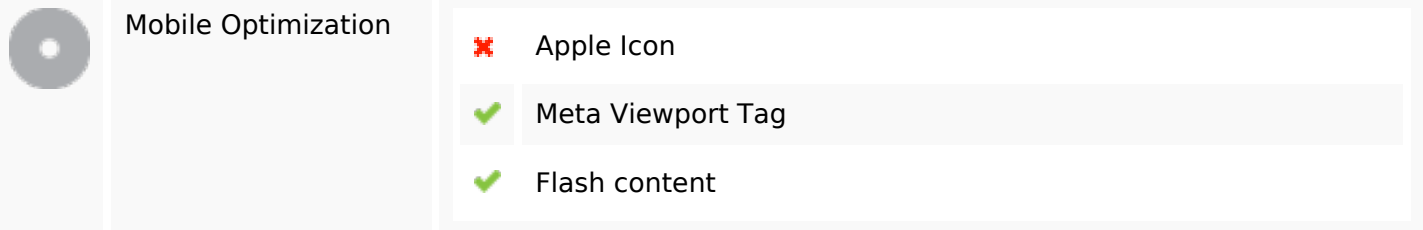

# **Optimalisatie**

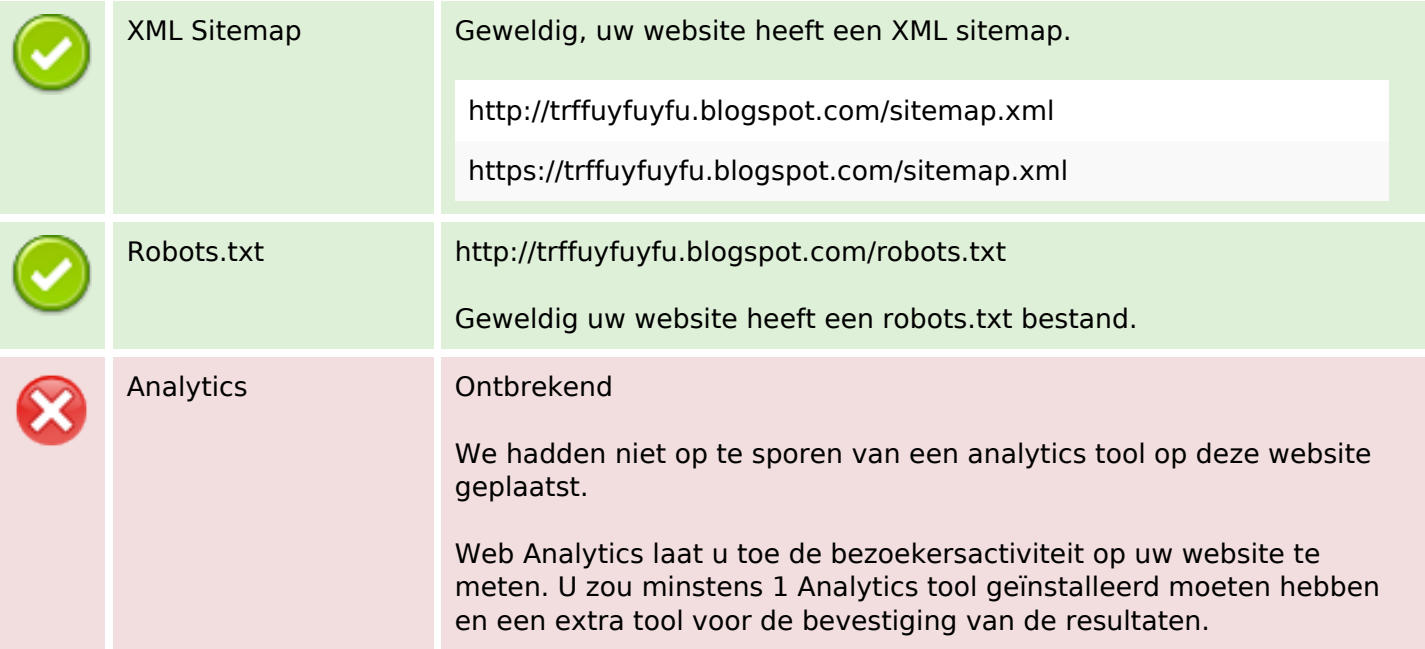